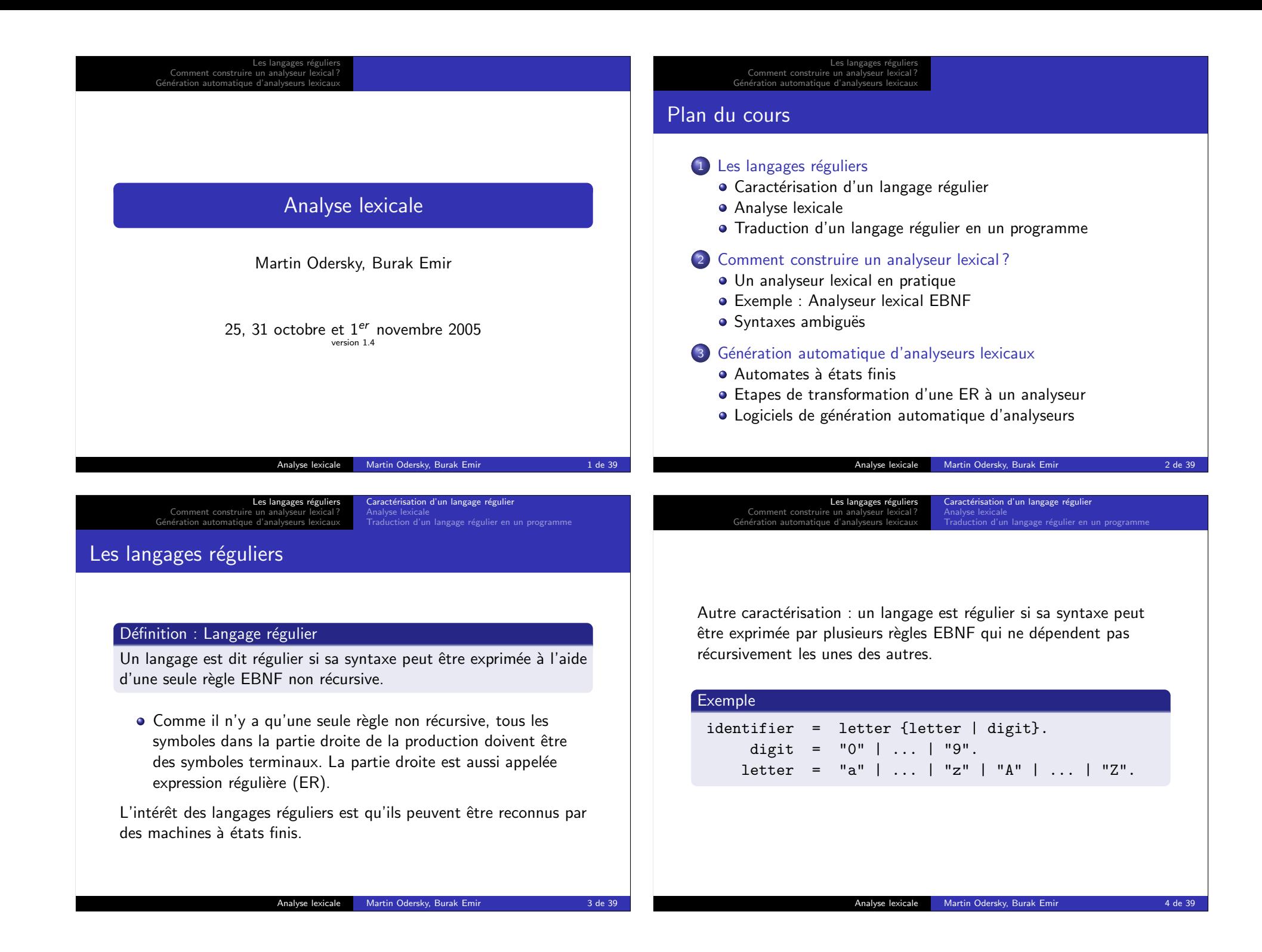

Génération automatique d'analyseurs lexicaux Les langages réguliers et l'analyse lexicale Définition : Micro- et macro-syntaxe Dans le cadre des langages de programmation, on parle de : Micro-syntaxe décrit la forme des mots individuels c'est-à-dire des lexèmes (tokens). Macro-syntaxe décrit comment les programmes sont formés à partir des lexèmes. Définition : Analyseur lexical L'analyseur lexical (en anglais scanner) traduit un programme source en une séquence de lexèmes définis par la micro-syntaxe. Si une micro-syntaxe est décrite par un langage régulier, son analyseur lexical peut être une machine à états finis. Analyse lexicale Martin Odersky, Burak Emir 5 de 39 **Exercice** Soit une fonction def next: Character qui consomme et renvoie le caractère suivant lu en entrée. Écrivez une fonction def ident: Boolean qui teste si l'entrée est de la forme input = identifier " $\n\frac{m}{n}$ ". Est-ce que la grammaire des identificateurs vous aide pour écrire cette fonction ? De quelle manière ? **Exercice** Quel type de programmes correspondent aux machines à états finis ? Analyse lexicale Martin Odersky, Burak Emir **1988** Contract 1999 Les langages réguliers Comment construire un analyseur G´en´eration automatique d'analyseurs lexicaux aractérisation d'un langage régulie Analyse lexicale<br>Traduction d'un langage régulier en un programme Traduction d'un langage régulier en un programme ER Pr(ER)  $''x''$  if (char == "x") next else error;  $\exp$   $Pr(exp)$ [exp] if  $(\langle char \text{ } in \text{ first}(\exp) \rangle)$   $Pr(\exp);$  $\{exp\}$  while ((char in first(exp)))  $Pr(exp)$ ; fact<sub>1</sub> ... fact<sub>n</sub> Pr(fact<sub>1</sub>); ...; Pr(fact<sub>n</sub>);  $term<sub>1</sub>$  | ... | term<sub>n</sub> char match { case first(term<sub>1</sub>) =>  $Pr(\text{term}_1);$ . . . case first(term<sub>n</sub>) =>  $Pr(\text{term}_n);$  $case$  =>  $error:$ } Analyse lexicale Martin Odersky, Burak Emir 7 de 39 Les langages réguliers Comment construire un analyseu G´en´eration automatique d'analyseurs lexicaux Caractérisation d'un langage régulie Analyse lexicale<br>Traduction d'un langage régulier en un programme On considère les hypothèses suivantes : · un caractère lookahead, stocké dans char ; o next consomme le caractère suivant et le stocke dans char ; error quitte avec un message d'erreur ;  $\bullet$  first(exp) est l'ensemble des caractères initiaux de exp;  $\bullet$  on suppose que la syntaxe donnée est analysable par la gauche (left-parsable). Analyse lexicale Martin Odersky, Burak Emir 8 de 39

Les langages réguliers<br>? Comment construire un analyseur lexical

Caractérisation d'un langage régulier<br><mark>Analyse lexicale</mark> Traduction d'un langage r´egulier en un programme

Génération automatique

Les langages Comment construire un analyseur lexical Caractérisation d'un langage régulier<br><mark>Analyse lexicale</mark> Traduction d'un langage r´egulier en un programme

## Comment construire un analyseur lex Génération automatique d'an Analyse lexicale<br><mark>Traduction d'un langage régulier en un programme</mark> Définition : Analysable par la gauche Un grammaire est dite «analysable par la gauche» si : ER Condition  $term_1$  | ... | term<sub>n</sub> Les termes n'ont pas de symboles initiaux en commun.  $fact_1 \ldots$  fact<sub>n</sub> Si fact; contient la séquence vide alors fact; et fact<sub>i+1</sub> n'ont pas de symboles initiaux en commun.  $[exp]$ ,  ${exp}$  L'ensemble des symboles initiaux de exp ne peut pas contenir un symbole qui suit aussi les expressions [exp] ou {exp}. Analyse lexicale Martin Odersky, Burak Emir 9 de 39 Les langages réguliers<br>? Comment construire un analyseur lexical Génération automatique d'a Analyse lexicale<br><mark>Traduction d'un langage régulier en un programme</mark> Exemple : Analyseur pour les identifiants  $def$  ident = { letter; while  $(List('a',..., 'z', 'A',..., 'Z', '0',..., '9')$  contains char) { char match { case 'a'|...|'z'|'A'|...|'Z' => letter; case '0' $|...|$ '9' => digit; }}} def letter = char match { case 'a' => if (char == 'a') next else error; ... case 'Z' => if (char == 'Z') next else error; } def digit = char match { case '0' => if (char == '0') next else error; ... case '9' => if (char == '9') next else error; } Analyse lexicale Martin Odersky, Burak Emir 10 de 39 Les langages réguliers Comment construire un analyseur lexical G´en´eration automatique d'analyseurs lexicaux Caractérisation d'un langage régulie Analyse lexicale<br>Traduction d'un langage régulier en un programme Exemple : Analyseur simplifié pour les identifiants def ident =  $\{$ if (isLetter(char)) next else error; while (isLetterOrDigit(char)) next; } Les langages réguliers<br>? Comment construire un analyseur lexical Génération automatique d'analyseurs lexicaux Un analyseur lexical en pratique Exemple : Analyseur lexical EBNF<br>Syntaxes ambiguës Le rôle d'un analyseur lexical L'action de base d'un analyseur lexical est de lire une partie de l'entrée et de retourner un lexème : var token: Token; def nextToken: Unit = { token = «le prochain lexème, les espaces blancs étant ignorés»; } Un espace blanc peut être : · un caractère blanc, une tabulation, un retour à la ligne;  $\bullet$  plus généralement : n'importe quel caractère  $\leq$  '<sub>□</sub>' ;  $\bullet$  des commentaires : une séquence quelconque de caractères

Les langages régulier

aractérisation d'un langage réguli

entre /\* ... \*/.

ractérisation d'un langage régul

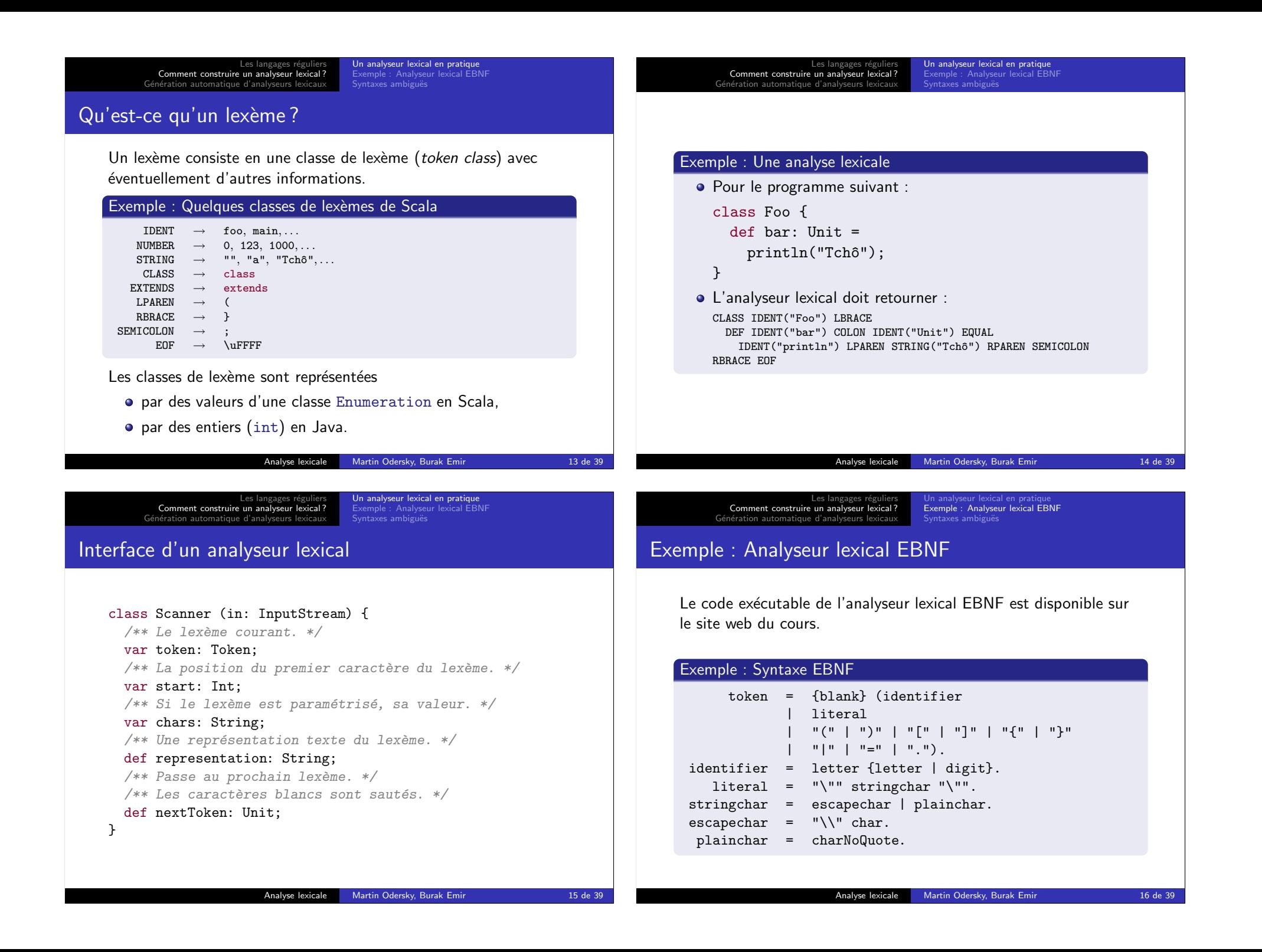

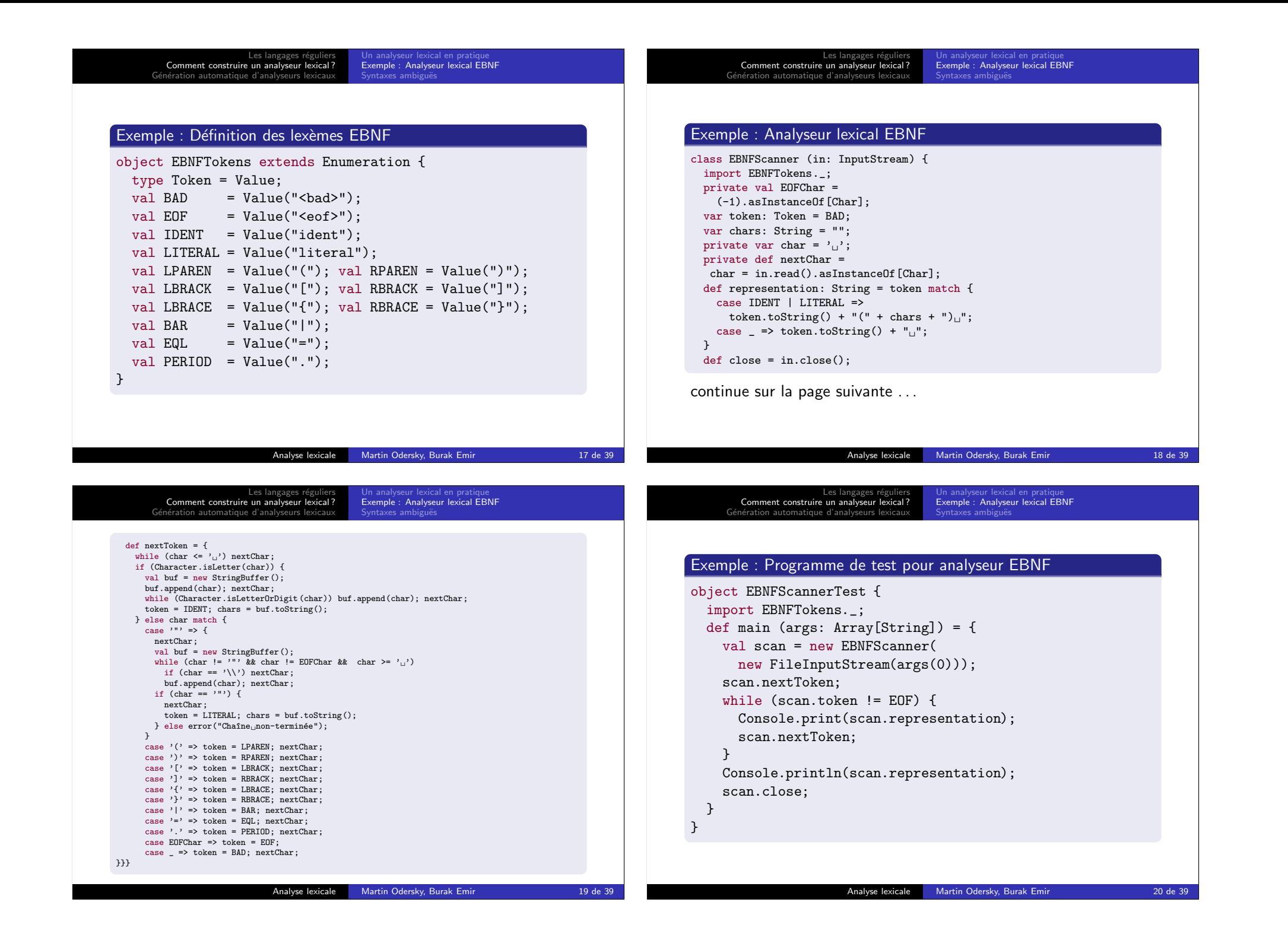

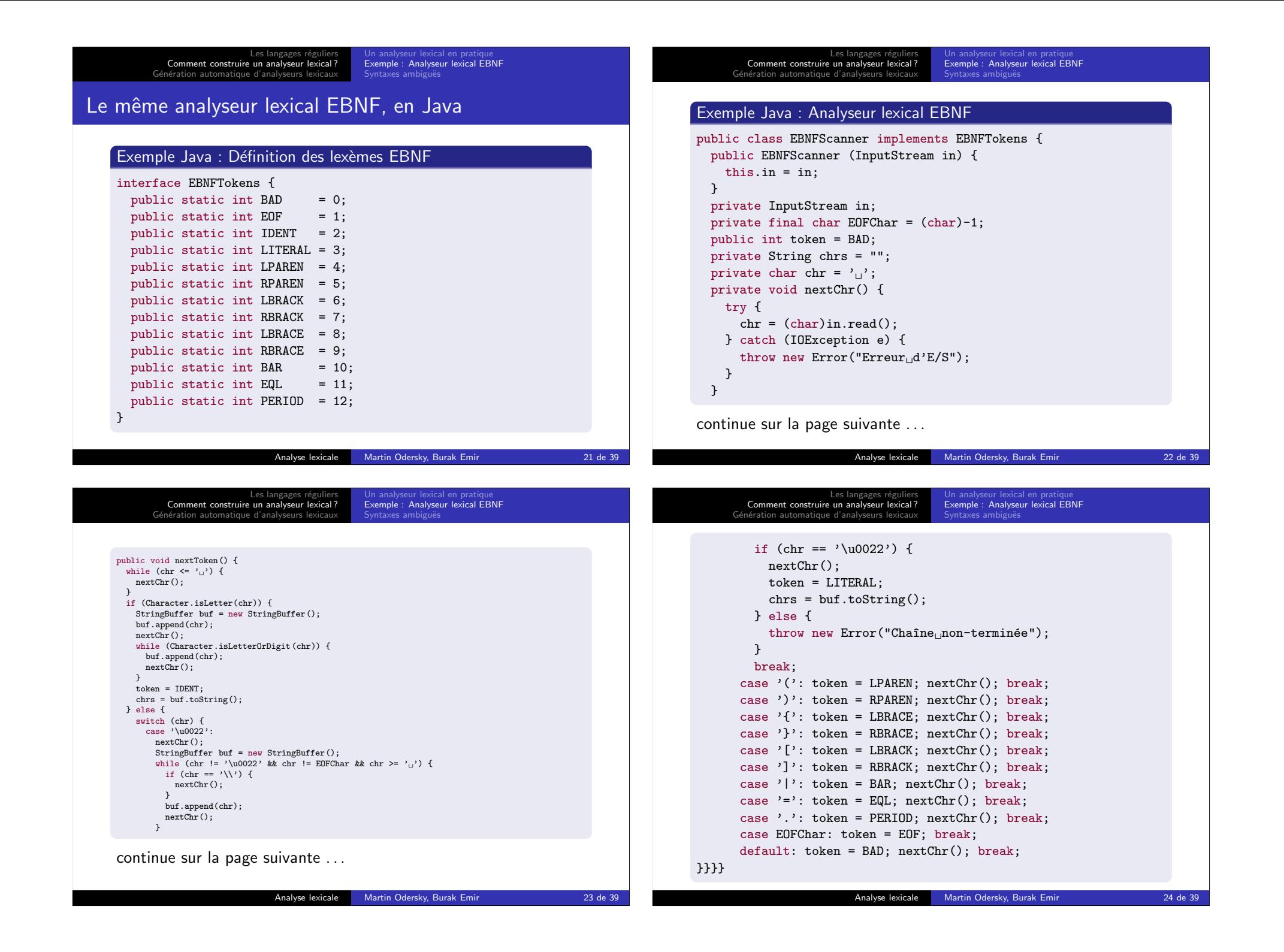

Les langages réguliers<br>? Comment construire un analyseur lexical Génération automatique d'analyseurs lexicaux xical en pratiqu Exemple : Analyseur lexical EBNF Syntaxes ambiguës Syntaxes ambiguës : Plus longue correspondance Exercice La syntaxe donnée pour EBNF est ambiguë; expliquez pourquoi. Problème : • certaines grammaires sont ambiguës. Solution : Les langages réguliers Comment construire un analyseur lexical ? G´en´eration automatique d'analyseurs lexicaux Automates à états finis<br>Etapes de transformation d'une ER à un analyseur Logiciels de génération automatique d'analyseurs Génération automatique d'analyseurs lexicaux Il existe un procédé systématique pour faire correspondre un Ce procédé se compose de trois étapes : déterministe (AFND) ;

· l'analyseur détermine à chaque étape le plus long lexème qui correspond à la définition (longest match rule).

Analyse lexicale Martin Odersky, Burak Emir 25 de 39

Etapes de transformation d'une ER à un analyseur<br>Logiciels de génération automatique d'analyseurs

Automates à états finis

## analyseur lexical à n'importe quelle expression régulière.

- **1** expression régulière (ER)  $\rightarrow$  automate à états finis non
- **2** AFND  $\rightarrow$  automate à états finis déterministe (AFD);
- $\bullet$  AFD  $\rightarrow$  analyseur lexical généré.

Ce procédé peut être automatisé dans un générateur d'analyseurs lexicaux.

Analyse lexicale Martin Odersky, Burak Emir 26 de 39

Les langages régi Comment construire un ana Génération automatique d'analyseurs lexicaux Automates à états finis Logiciels de génération automatique d'analyseurs

Dans un automate à états finis non déterministe (AFND) :

- Il peut y avoir plus d'une arête partant d'un même noeud et étiquetée par un même symbole.
- $\bullet$  Il peut y avoir une arête spéciale  $\epsilon$  qu'on peut suivre sans consommer de symbole en entrée.

A l'inverse, dans un automate à états finis déterministe  $(AFD)$  :

- Toutes les arêtes quittant un même noeud ont des ensembles d'étiquettes deux à deux disjoints.
- $\bullet$  Il n'y a pas d'étiquette  $\epsilon$ .

## Définition : Automate à états finis

Comment construire un ana Génération automatique d'analyseurs lexicaux

Un automate à états finis  $\cdot$ 

Automates à états finis

• consiste en un nombre fini d'états et de transitions :

Les langages régu

- $\bullet$  où les transitions sont étiquetées par les symboles d'entrée ;
- un des état est l'état initial :
- un sous-ensemble des états sont les états finaux :
- il démarre dans l'état initial, et pour chaque symbole lu suit une arête étiquetée par ce symbole;
- il accepte une chaîne en entrée ssi il termine dans un état final.

Exemples disponibles au tableau et sur la figure 2.3 de l'Appel.

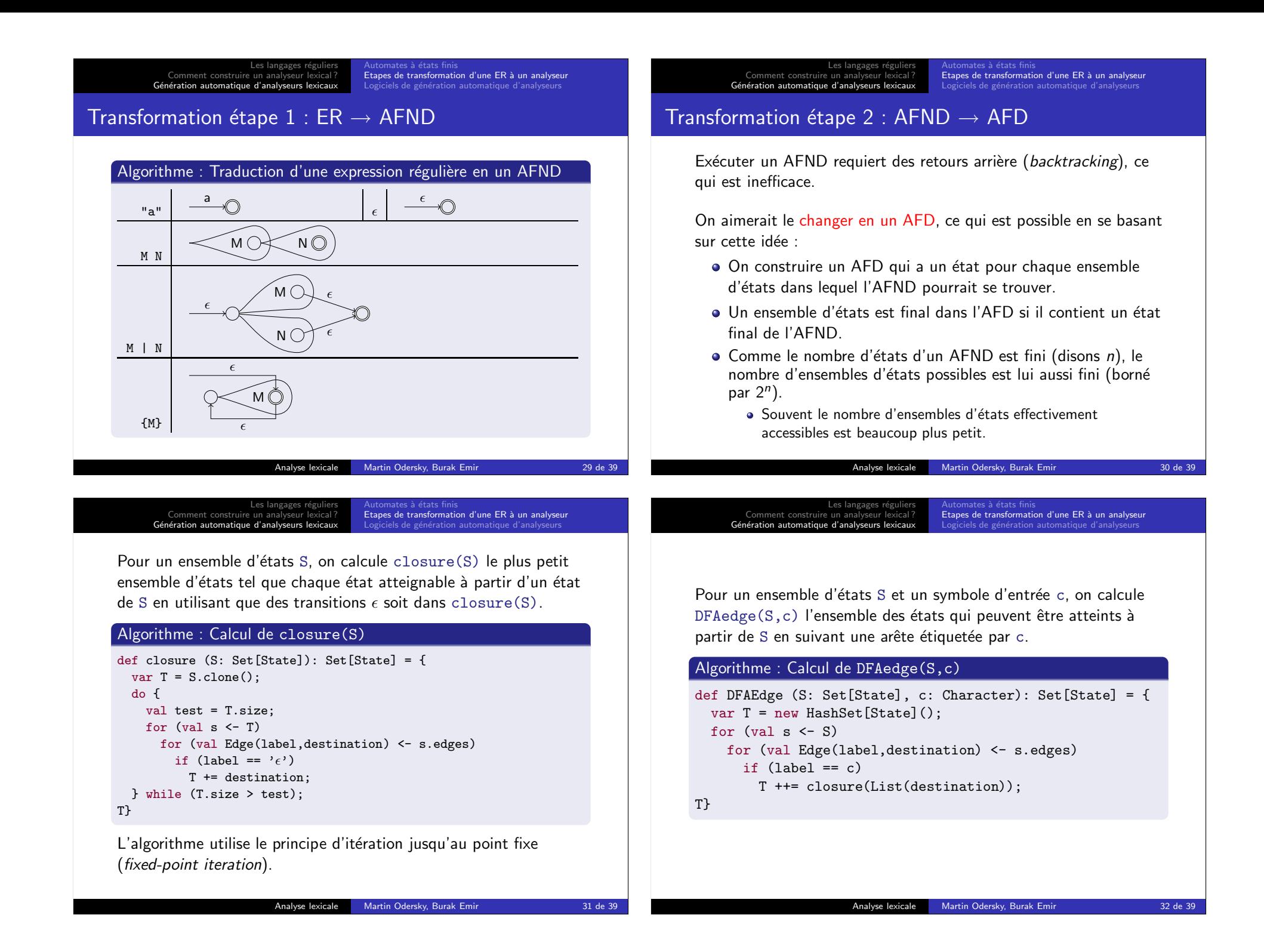

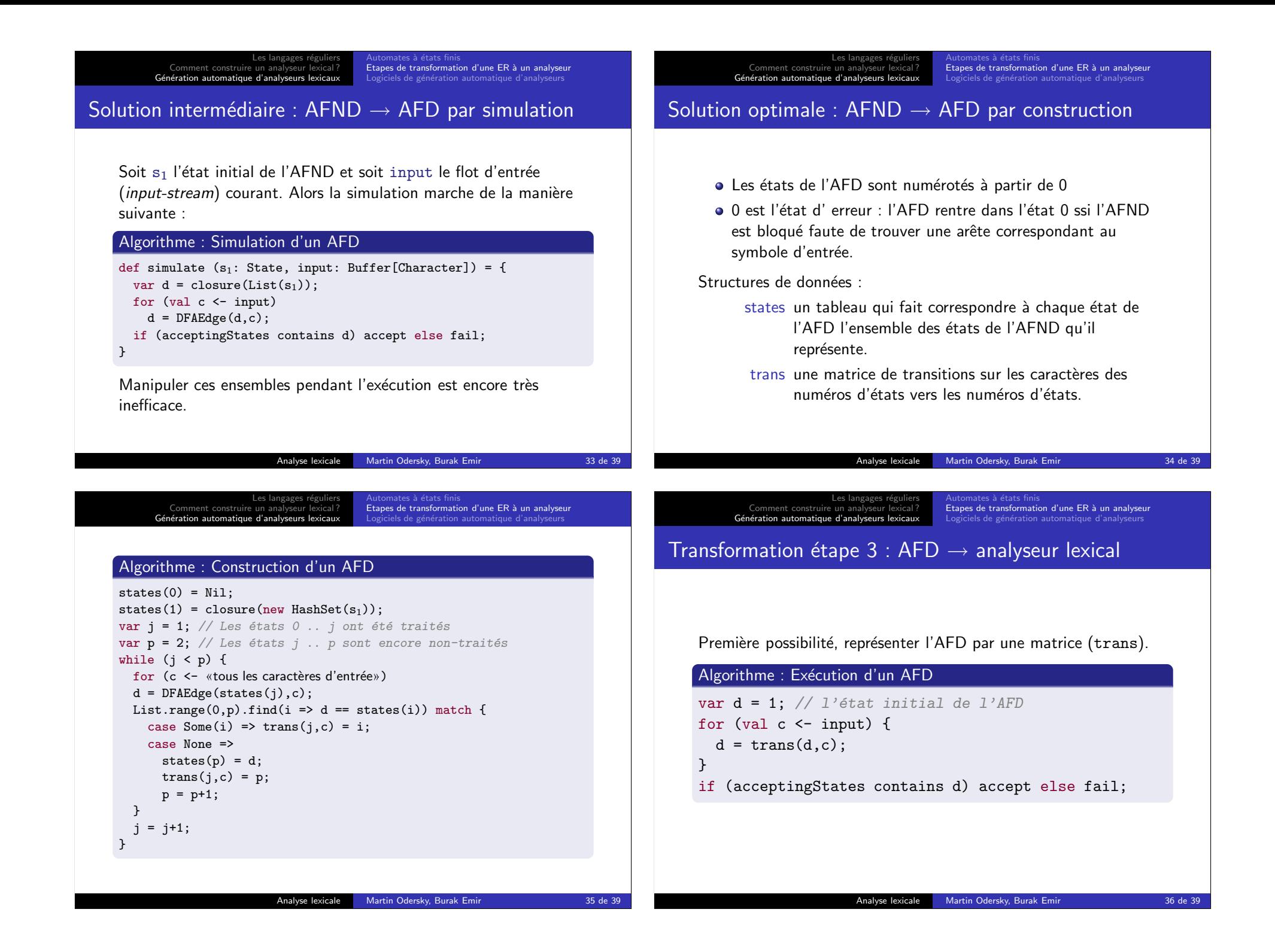

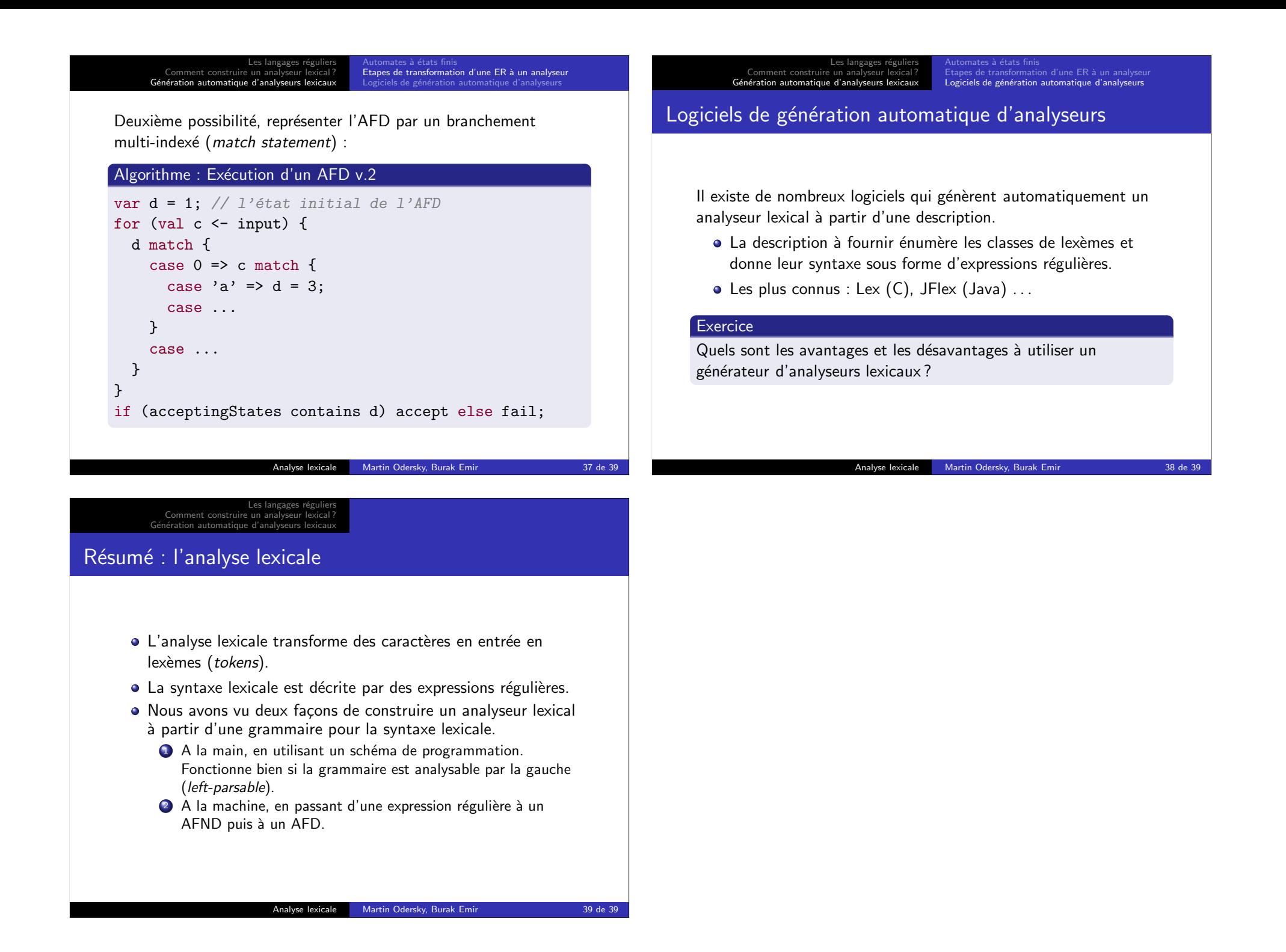